# Vrapper

#### István Módos

modosist@fel.cvut.cz

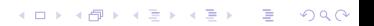

# Co to je?

- $\triangleright$  plugin pro Eclipse IDE emulující chování editoru Vim
- $\blacktriangleright$  GPL licence
- ▶ počátek projektu někdy kolem 2008 (zdroj: Ohloh)
- ▶ původní autoři již přestali na projektu pracovat
- $\triangleright$  momentálně jeden hlavní vývojář + jeden občasný přispěvatel

**KORK EXTERNE PROVIDE** 

### Komunikace

- ► fórum na SourceForge
- hlášení defektů u GitHub repozitáře

Na stránkách projektu lze nalézt

- $\triangleright$  popis podporovaných příkazů a nastavení
- ▶ zprovoznění prostředí pro vývoj
- ▶ hrubý popis jednotlivých podprojektů a nejdůležitějších tříd

**KORK EXTERNE PROVIDE** 

# Co chci dělat

▶ v řádkovém vizuálním módu zůstává kurzor na místě, pokud se vyznačený blok rozšiřuje směrem "vzhůru"

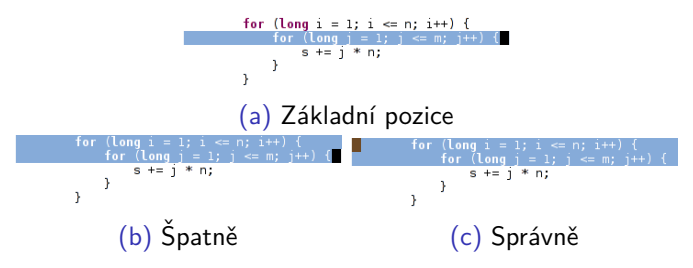

► matoucí, není jasné, kterým směrem se bude vyznačený blok rozšiřovat při pohybu mezi řádkami (u Vim změna nastává na řádku s kurzorem)

 $\Omega$ 

- ► nefunguje příkaz 'o' (přehodí kurzor na druhý konec vyznačeného textu), byť je klávesová sekvence přiřazena
- $\blacktriangleright$  + opravit dalších pár defektů, na které jsem narazil během používání